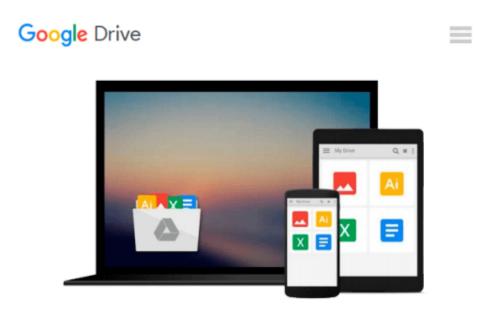

# Powerful PowerPoint for Educators: Using Visual Basic for Applications to Make PowerPoint Interactive, Second Edition by Marcovitz, David M. (2012) Paperback

Download now

Click here if your download doesn"t start automatically

## Powerful PowerPoint for Educators: Using Visual Basic for Applications to Make PowerPoint Interactive, Second Edition by Marcovitz, David M. (2012) Paperback

Powerful PowerPoint for Educators: Using Visual Basic for Applications to Make PowerPoint Interactive, Second Edition by Marcovitz, David M. (2012) Paperback

**<u>Download</u>** Powerful PowerPoint for Educators: Using Visual Ba ...pdf

**Read Online** Powerful PowerPoint for Educators: Using Visual ...pdf

Download and Read Free Online Powerful PowerPoint for Educators: Using Visual Basic for Applications to Make PowerPoint Interactive, Second Edition by Marcovitz, David M. (2012) Paperback

#### From reader reviews:

#### William Roger:

Book is usually written, printed, or highlighted for everything. You can understand everything you want by a e-book. Book has a different type. We all know that that book is important factor to bring us around the world. Next to that you can your reading skill was fluently. A book Powerful PowerPoint for Educators: Using Visual Basic for Applications to Make PowerPoint Interactive, Second Edition by Marcovitz, David M. (2012) Paperback will make you to end up being smarter. You can feel far more confidence if you can know about anything. But some of you think which open or reading the book make you bored. It isn't make you fun. Why they are often thought like that? Have you searching for best book or suited book with you?

#### **Allison Walters:**

Reading a reserve can be one of a lot of exercise that everyone in the world loves. Do you like reading book and so. There are a lot of reasons why people enjoy it. First reading a e-book will give you a lot of new data. When you read a publication you will get new information since book is one of several ways to share the information or their idea. Second, studying a book will make you actually more imaginative. When you reading through a book especially fictional book the author will bring someone to imagine the story how the characters do it anything. Third, it is possible to share your knowledge to others. When you read this Powerful PowerPoint for Educators: Using Visual Basic for Applications to Make PowerPoint Interactive, Second Edition by Marcovitz, David M. (2012) Paperback, it is possible to tells your family, friends along with soon about yours reserve. Your knowledge can inspire the mediocre, make them reading a publication.

#### **Charles Melendez:**

People live in this new morning of lifestyle always try and and must have the extra time or they will get large amount of stress from both daily life and work. So, once we ask do people have spare time, we will say absolutely sure. People is human not only a robot. Then we question again, what kind of activity do you have when the spare time coming to you actually of course your answer may unlimited right. Then do you ever try this one, reading ebooks. It can be your alternative throughout spending your spare time, the actual book you have read is usually Powerful PowerPoint for Educators: Using Visual Basic for Applications to Make PowerPoint Interactive, Second Edition by Marcovitz, David M. (2012) Paperback.

#### **Hector Medlin:**

Is it a person who having spare time then spend it whole day by watching television programs or just lying down on the bed? Do you need something totally new? This Powerful PowerPoint for Educators: Using Visual Basic for Applications to Make PowerPoint Interactive, Second Edition by Marcovitz, David M. (2012) Paperback can be the solution, oh how comes? A book you know. You are therefore out of date, spending your free time by reading in this brand-new era is common not a geek activity. So what these

textbooks have than the others?

Download and Read Online Powerful PowerPoint for Educators: Using Visual Basic for Applications to Make PowerPoint Interactive, Second Edition by Marcovitz, David M. (2012) Paperback #0GWBJVMXFQ8

## Read Powerful PowerPoint for Educators: Using Visual Basic for Applications to Make PowerPoint Interactive, Second Edition by Marcovitz, David M. (2012) Paperback for online ebook

Powerful PowerPoint for Educators: Using Visual Basic for Applications to Make PowerPoint Interactive, Second Edition by Marcovitz, David M. (2012) Paperback Free PDF d0wnl0ad, audio books, books to read, good books to read, cheap books, good books, online books, books online, book reviews epub, read books online, books to read online, online library, greatbooks to read, PDF best books to read, top books to read Powerful PowerPoint for Educators: Using Visual Basic for Applications to Make PowerPoint Interactive, Second Edition by Marcovitz, David M. (2012) Paperback books to read online.

### Online Powerful PowerPoint for Educators: Using Visual Basic for Applications to Make PowerPoint Interactive, Second Edition by Marcovitz, David M. (2012) Paperback ebook PDF download

Powerful PowerPoint for Educators: Using Visual Basic for Applications to Make PowerPoint Interactive, Second Edition by Marcovitz, David M. (2012) Paperback Doc

Powerful PowerPoint for Educators: Using Visual Basic for Applications to Make PowerPoint Interactive, Second Edition by Marcovitz, David M. (2012) Paperback Mobipocket

Powerful PowerPoint for Educators: Using Visual Basic for Applications to Make PowerPoint Interactive, Second Edition by Marcovitz, David M. (2012) Paperback EPub